- **1. ชื่อ นามสกุล** นางสโรชา วันเต๊ะ
- **2. ชื่อหน่วยงาน** ส านักส่งเสริมวิชาการและงานทะเบียน **ศูนย์พื้นที่** หันตรา
- **3. เรื่อง** การรับขึ้นทะเบียนเป็นนักศึกษา
- **4. ขั้นตอนการปฏิบัติงาน (สรุปขั้นตอนที่ส าคัญ, SOP, เครื่องมือ หรือเทคโนโลยีที่ใช้)**
	- 4.1 ตรวจสอบรายชื่อผู้มีสิทธิ์ขึ้นทะเบียนทางเว็บไซต์ http://reg.rmutsb.ac.th หรือศูนย์พื้นที่การศึกษา
	- 4.2 กรอกแบบฟอร์มรายงานตัวขึ้นทะเบียนเป็นนักศึกษาด้วยตนเองที่ศูนย์ที่ได้รับคัดเลือก หรือ ผ่านเว็บไซต์ http://reg.rmutsb.ac.th หรือมาด้วยตนเองที่ศูนย์ที่ได้รับคัดเลือก
	- 4.3 พิมพ์แบบฟอร์มรายงานตัว และใบ pay in ไปชำระเงินที่ธนาคารกรุงศรีอยุธยาทุกสาขาทั่วประเทศ หรือนำ เงินสดมาชำระที่ศูนย์ที่ได้รับคัดเลือก
	- 4.4 จัดเตรียมเอกสารขึ้นทะเบียนเป็นนักศึกษา หรือนำเอกสารส่งไปรษณีย์ไปยังศูนย์ที่ได้รับคัดเลือก

## **5. ความรู้ที่ใช้ในการปฏิบัติงาน**

- 5.1 มีความรู้เกี่ยวกับระเบียบการรับสมัคร
- 5.2 มีความรู้คุณสมบัติผู้เข้าศึกษาที่สอดคล้องกับหลักสูตรที่เปิดดำเนินการ
- 5.3 มีความรู้เกี่ยวกับการชำระเงินของแต่ละหลักสูตร
- **6. ความส าเร็จจากการปฏิบัติงาน**
	- -6.1 นักศึกษามารายงานตัวขึ้นทะเบียนเป็นนักศึกษาตรงตามกำหนดเวลา
	- 6.2 ท าให้นักศึกษาขึ้นทะเบียนเป็นนักศึกษาเป็นไปด้วยความรวดเร็วและมีประสิทธิภาพ
- **7. ปัญหาหรือผลกระทบที่ได้รับ**

้นักศึกษาไม่ตรวจสอบรายชื่อผู้ผ่านการสอบสัมภาษณ์ก่อนขึ้นทะเบียนเป็นนักศึกษา ทำให้ไม่ทราบว่าผ่านการ คัดเลือกแล้วไม่มารายงานตัวขึ้นทะเบียนเป็นนักศึกษา

## **8. แนวทางการแก้ปัญหาหรือแนวทางในการพัฒนาต่อ**

แจกเอกสารขั้นตอนและปฏิทินกำหนดการให้กับนักศึกษาในวันที่มาสมัครเข้าศึกษา พร้อมทั้งแจ้งวันสอบ สอบ สัมภาษณ์ และรายงานตัวขึ้นทะเบียนเป็นนักศึกษา

## **mind map งานรับขึ้นทะเบียนนักศึกษา**

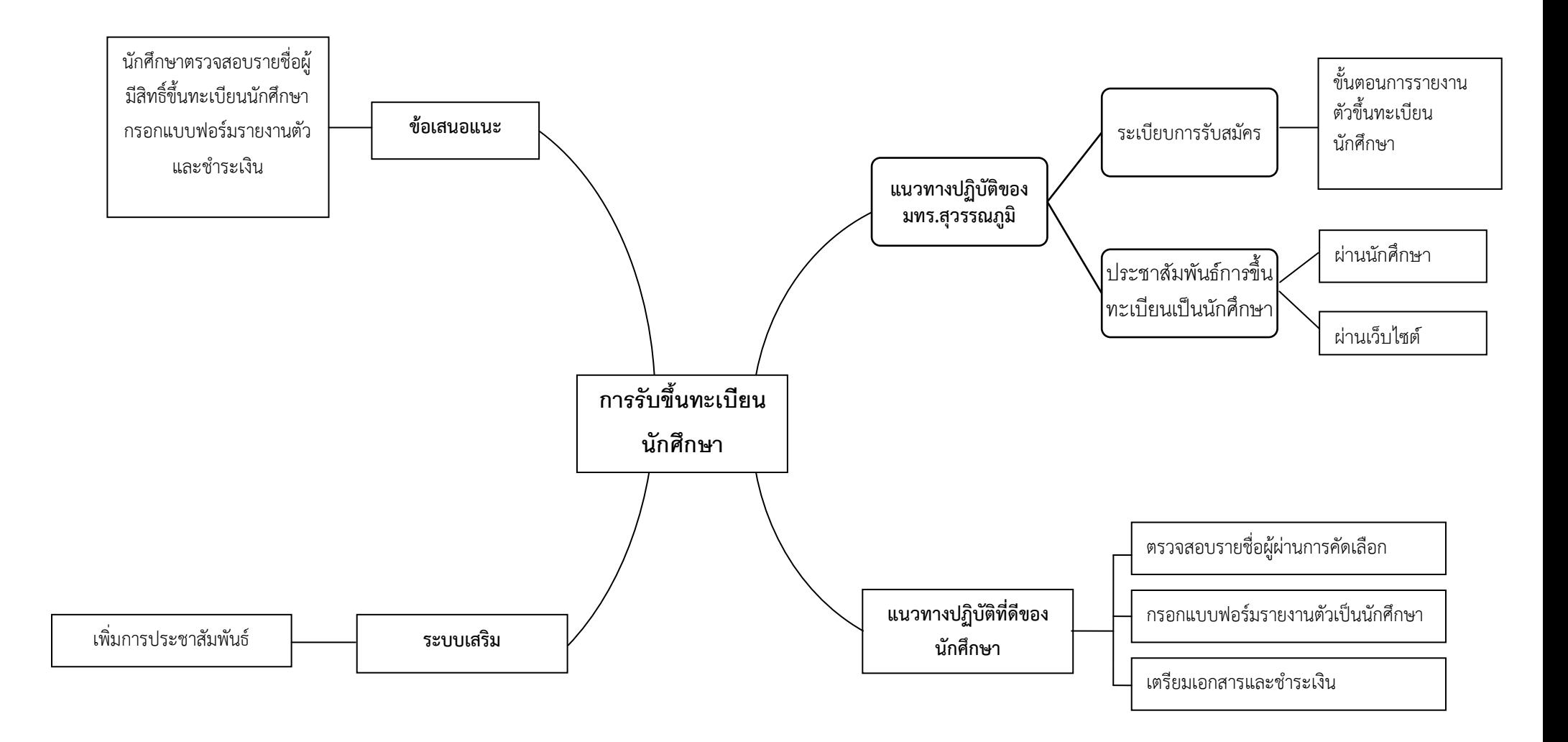